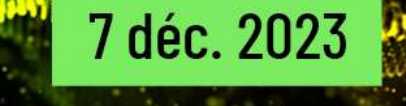

Événement Online

# TBeliewey

Un événement organisé par

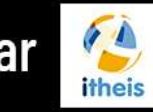

avec la participation d'

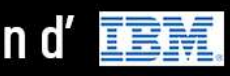

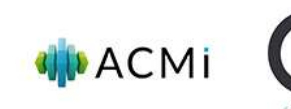

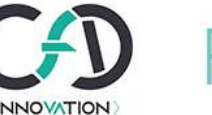

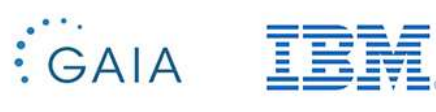

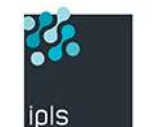

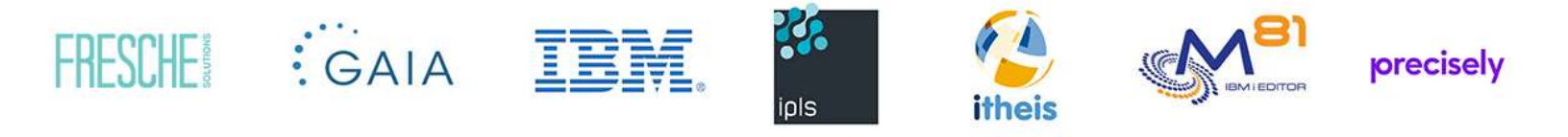

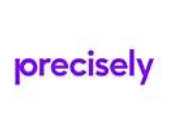

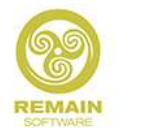

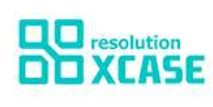

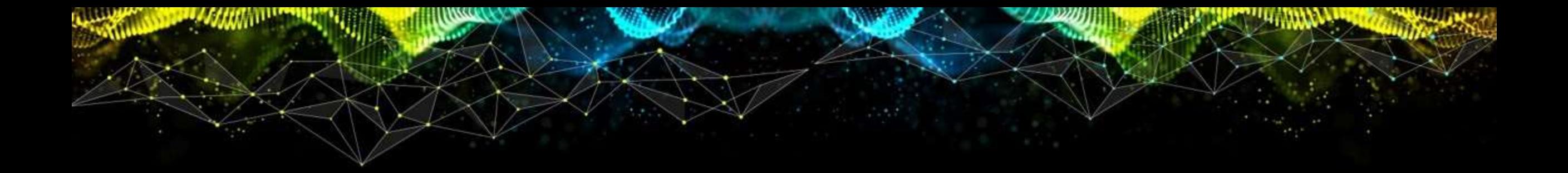

# **Inventaire des différentes méthodes permettant le renforcement de la Sécurité et de l'Auditabilité des données IBM i**

- Guy MARMORAT -

iBelieve 2023 - Evènement Online IBM i organisé par ITHEIS avec la participation d'IBM - 07 décembre 2023

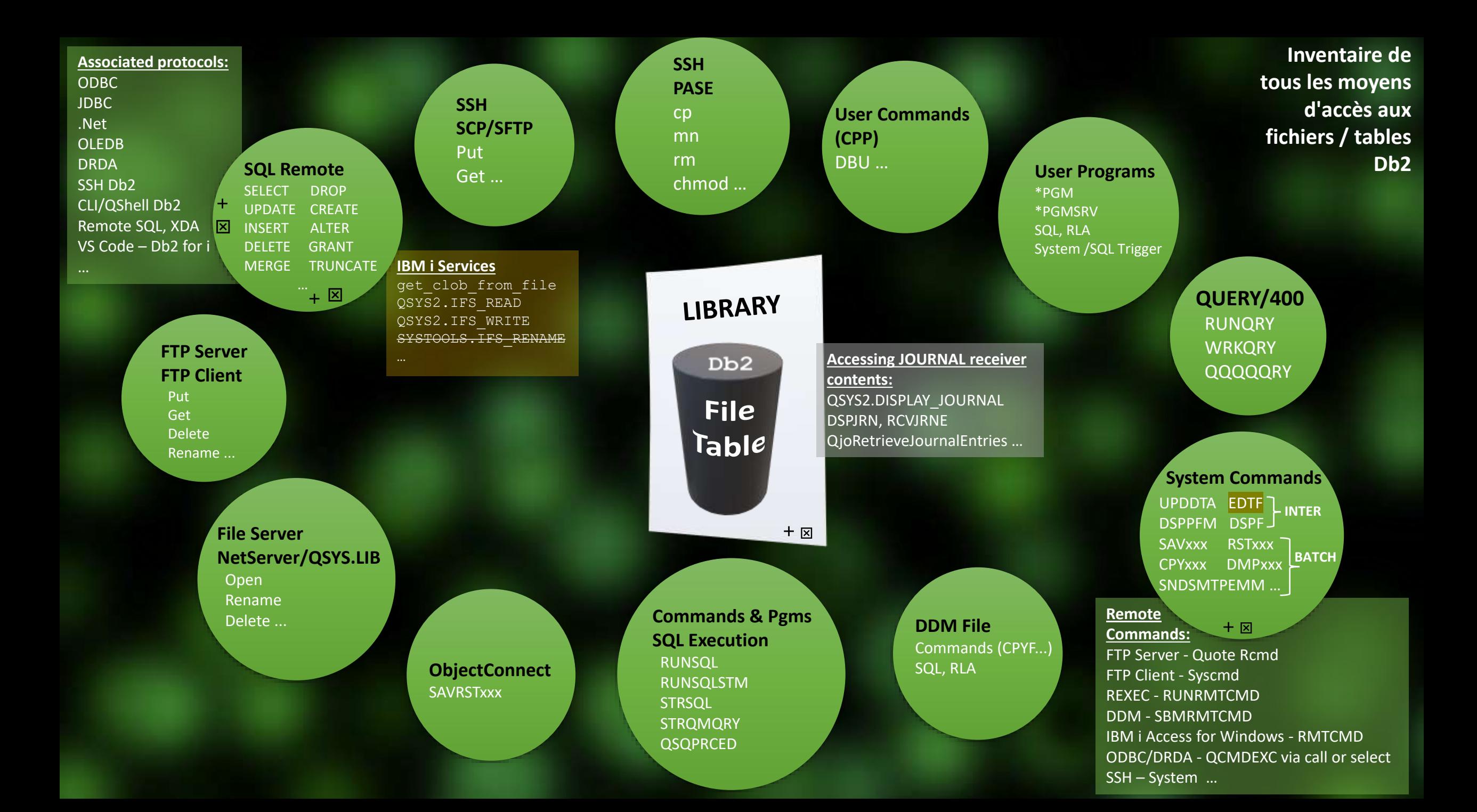

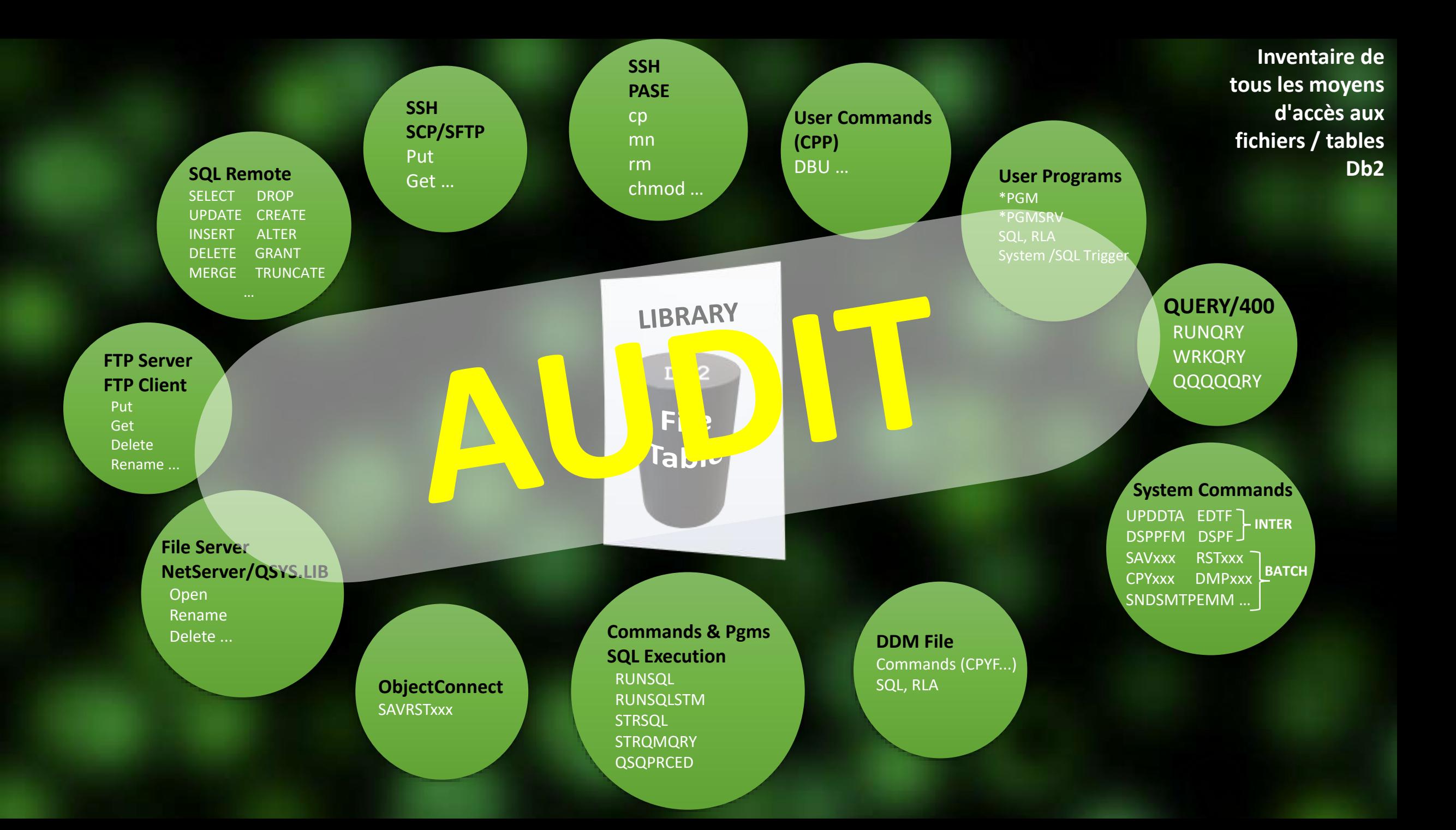

### **Pourquoi une Piste d'Audit est si importante ?**

- Toujours comprendre ce qui s'est passé
- Identifier les tentatives et les violations de sécurité
- Prouver les effets positifs de vos remédiations
- Identifier les effets de bord de vos remédiations
- Identifier les effets négatifs de vos remédiations

## **Les évènements à auditer et leurs pistes d'audit associées**

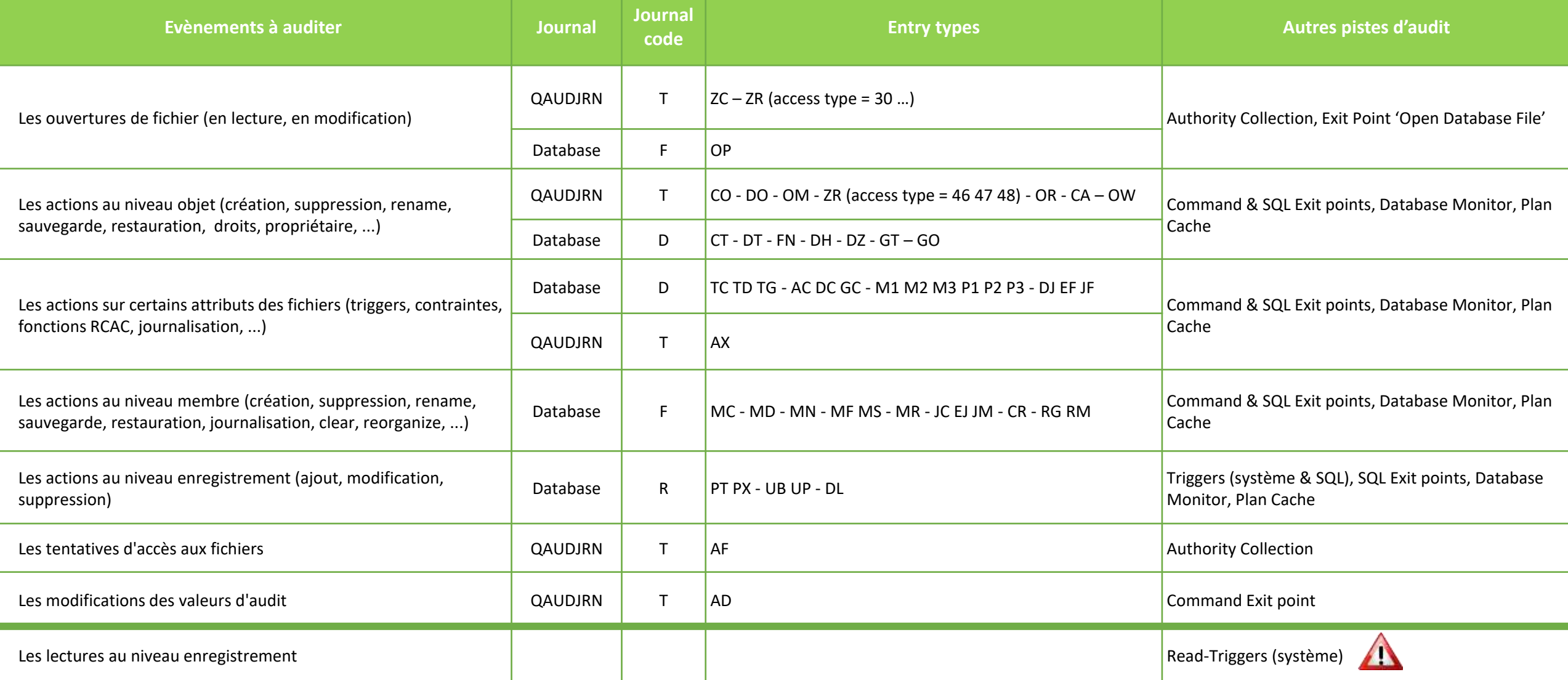

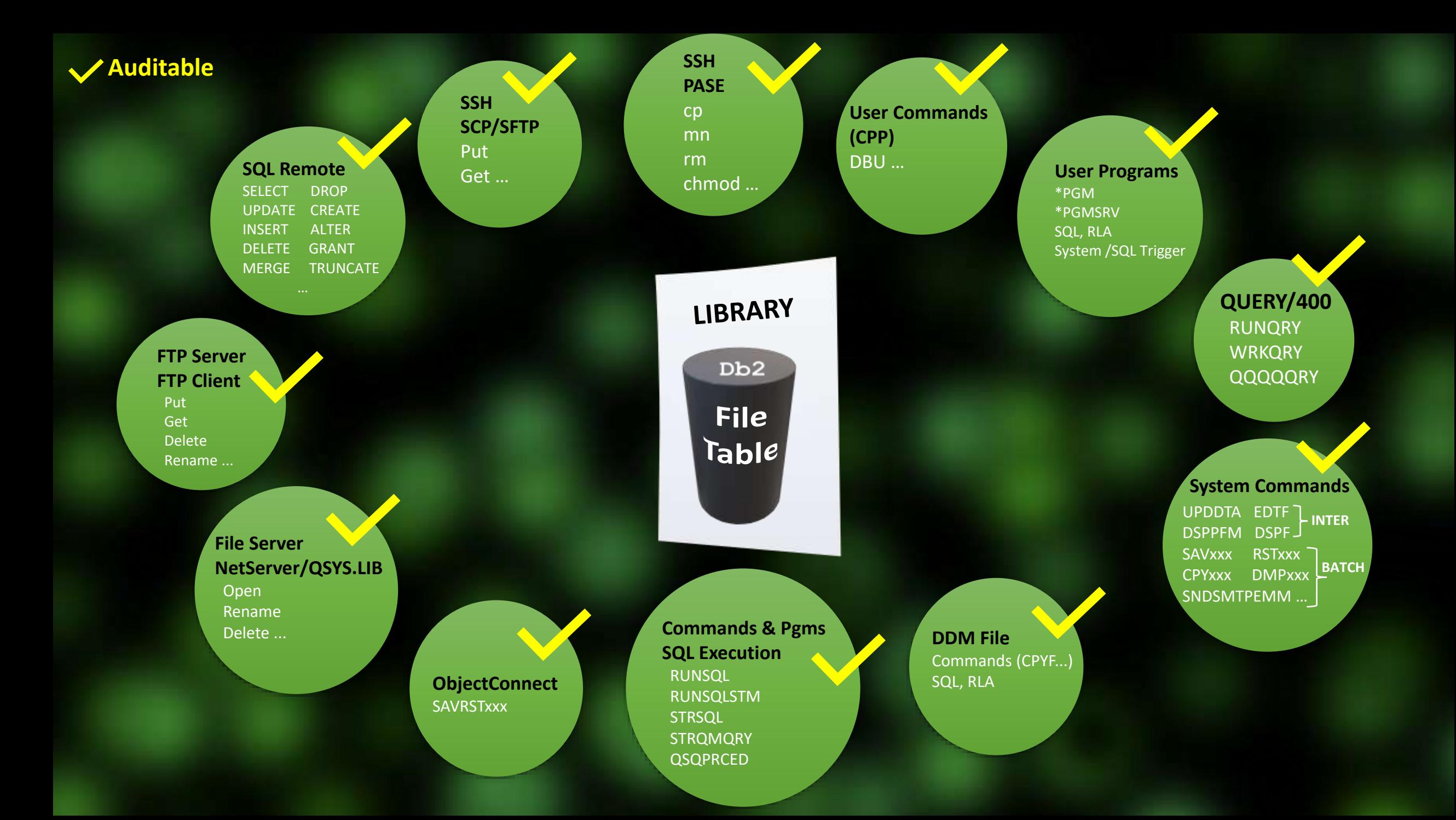

#### **Assure Monitoring and Reporting**

#### Audit Système et Base de données - Rapports et alertes

- Mise en conformité avec les lois et réglementations (RGPD, PCI-DSS, HIPAA, SOX, etc)
- Système de reporting/alerting proactif sur des points clés bien définis
- Investigation, debugging, recherche de litiges et preuves
- Bonnes pratiques (séparation des tâches, dissuasion, éducation, transparence, qualité)

- Tout type de journal (système, base de données, propriétaire)
- Données statiques collectées par service SQL ou API
- Reporting lisible, enrichi, automatisé
- Filtre puissant
- Intégration avec les plateformes SIEM via les formats LEEF, CEF, RFC3164, RFC5424, user defined, les protocoles Syslog et LFP (QRadar, Splunk, ArcSight, LogRhythm, Solarwinds, NetWrix, Elastic, …)
- Modèles d'audit disponibles pour certains ERP et personnalisables

#### Enjeux and Cas d'usage Cas d'usage Cas d'usage Cas d'usage Cas d'usage Cas d'usage Cas d'usage Cas d'usage Cas

- Identifier toutes les modifications de données faites en dehors des programmes de l'application
- Collecter des évènements ciblés dans le système (exemple: valeurs système, profils, manipulations d'objets dans QSYS.LIB & IFS, tentatives d'accès, commandes entrées, …)
- Auditer toute opération dans Assure Security via son modèle intégré
- Filtrer, formater, enrichir, envoyer les évènements pertinents en provenance de différentes sources dans une SIEM

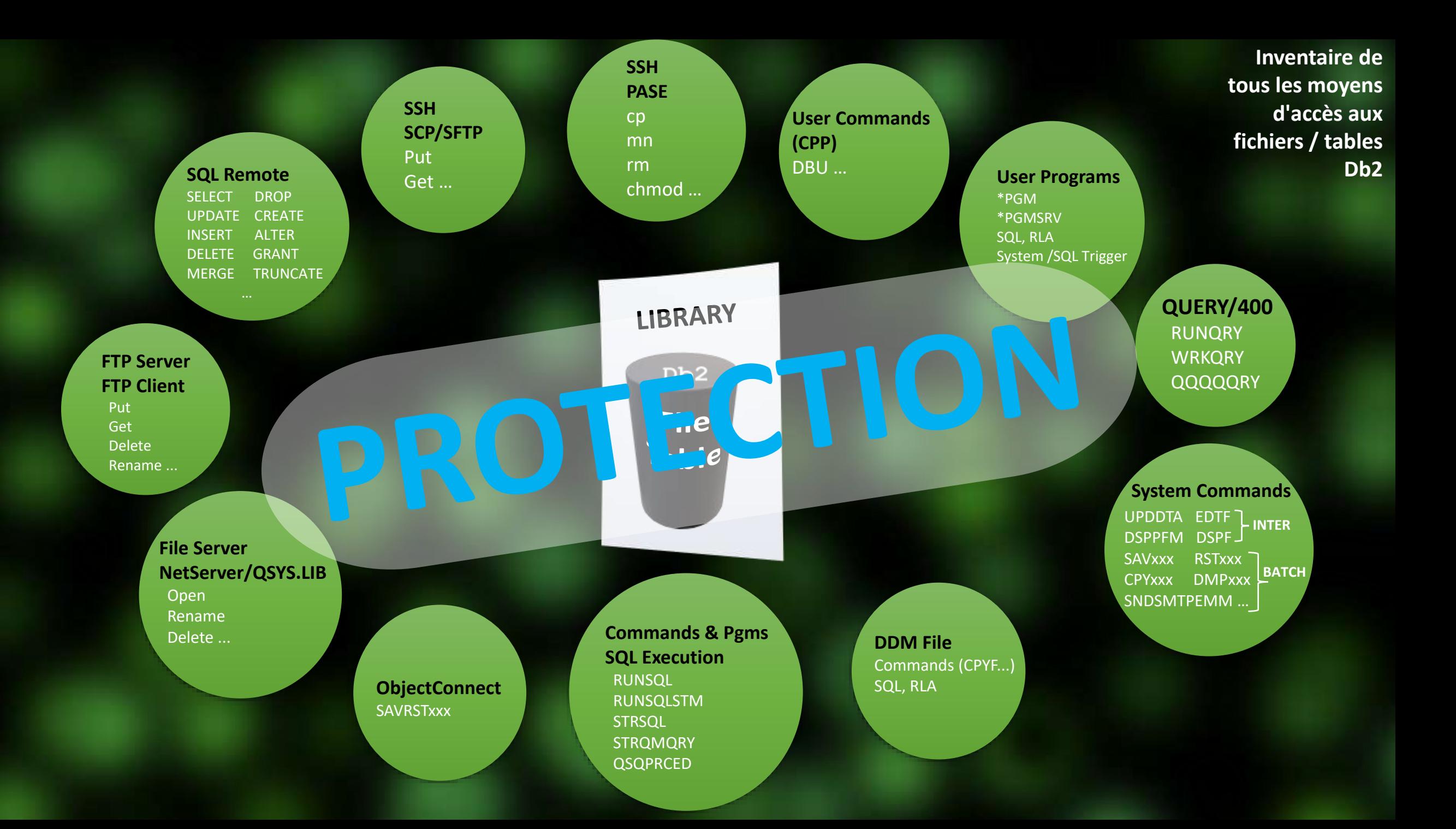

### **Object Level Security - Fondation de droits statiques**

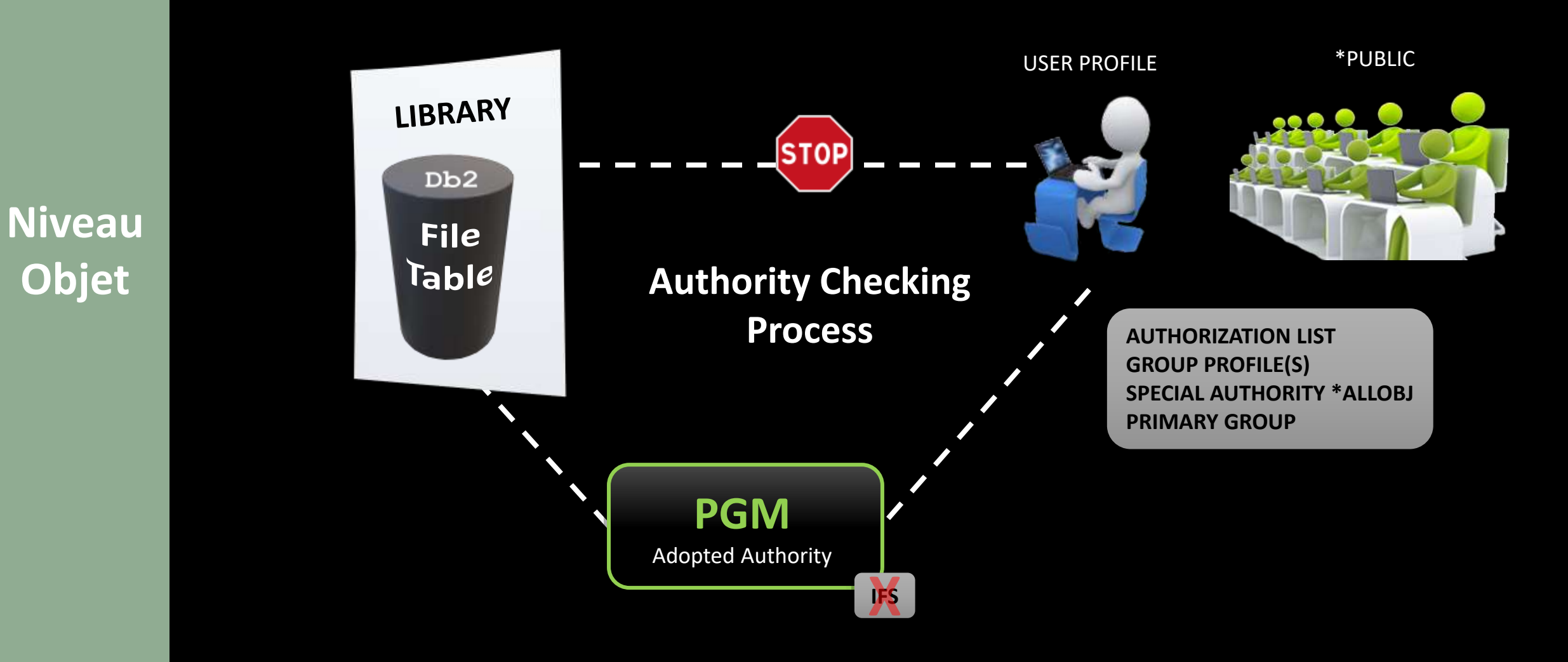

#### **Besoin de plus de contexte**

![](_page_10_Figure_0.jpeg)

## **Function Usage – Droits d'accès contextuels basiques**

## **Niveau Protocole**

![](_page_11_Picture_83.jpeg)

#### Par défaut: \*ALLOWED ou \*DENIED Accès précisé pour les profils \*ALLOBJ

![](_page_11_Picture_84.jpeg)

![](_page_11_Figure_5.jpeg)

![](_page_11_Picture_6.jpeg)

#### **Besoin d'encore plus de contexte**

![](_page_12_Figure_0.jpeg)

## **RCAC/Row - Droits d'accès par Rang**

![](_page_13_Picture_111.jpeg)

**Niveau** 

**Rang**

- des interfaces, mécanisme "silencieux" (clause
- update, delete, insert).
- **E** Intervient après object level security.
- Permet de présenter un fichier "vide" à un user \*ALLOBJ

### **Besoin d'encore plus de contexte**

## **RCAC/Column - Masquage d'une colonne**

![](_page_14_Picture_80.jpeg)

**Niveau** 

**Colonne**

- Indépendant des interfaces
- Couvre toute opération de lecture
- Enregistré dans QIBM\_DB\_SECADM pour administrer RCAC

#### **Besoin d'encore plus de contexte**

![](_page_15_Figure_0.jpeg)

## **Exit points - Droits d'accès contextuels complets**

**Niveaux Protocole Job TimeStamp IP Registre Client Phrase SQL**

**…**

![](_page_16_Figure_2.jpeg)

#### **Que faire avec un programme d'exit :**

- Rejeter certaines connexions et/ou transactions
- Loguer les tentatives rejetées
- Loguer certaines connexions et/ou transactions au caractère sensible (user admin, table critique, IP non recensée, call stack non applicatif, etc…)
- Déclencher des actions (envoi dans une SIEM, alerte, remédiation automatique, challenge MFA, interagir avec un SOAR, etc…)

### **Contrôle d'accès « contextuel » le plus poussé**

## **Niveaux Protocole Job TimeStamp IP Registre Client**

**Phrase SQL**

**…**

## **Exit points - Droits d'accès contextuels complets**

#### **Catégories de Points d'Exit en lien avec la Sécurité**

#### **Ceux qui sont :**

- attachés à l'authentification (FTP Server, REXEC, ODBC, TCP Logon)
- attachés aux transactions, commandes, fonctions, ... (FTP client, FTP Server, REXEC, ODBC, NetServer, Remote Commands, DDM)
- attachés aux commandes (before, after)
- attachés aux Sockets (communication de bas niveau IP & Port)
- attachés au moteur SQL (Query Governor, Query Supervisor)
- plus exotiques (job\_notify, virus scanning, profile, password, data queues, …)

## **Contrôle d'accès « contextuel » le plus poussé**

![](_page_18_Figure_0.jpeg)

## **Niveaux Protocole Job TimeStamp IP Registre Client Phrase SQL**

**…**

## **Exit points - Droits d'accès contextuels complets**

#### **Catégories de Points d'Exit en lien avec la Sécurité**

#### **Ceux qui sont :**

- attachés à l'authentification (FTP Server, REXEC, ODBC, TCP Logon)
- attachés aux transactions, commandes, fonctions, ... (FTP client, FTP Server, REXEC, ODBC, NetServer, Remote Commands, DDM)
- attachés aux commandes (before, after)
- attachés aux Sockets (communication de bas niveau IP & Port)
- attachés au moteur SQL (Query Governor, Query Supervisor)
- plus exotiques (job\_notify, virus scanning, profile, password, data queues, …)
- attachés aux ouvertures de fichiers Db2 (valeur d'audit \*CHANGE, \*ALL) & IFS stmf (attributs \*CRTRUNEXIT & \*RUNEXIT)

## **Contrôle d'accès « contextuel » le plus poussé**

![](_page_20_Figure_0.jpeg)

## **Exit points - Droits d'accès contextuels complets**

#### **Eléments de réflexion :**

• Plusieurs vulnérabilités importantes découvertes depuis 2022 et qui existent depuis toujours dans notre OS préféré….. (15 CVE avec score > 7 en 2023 !)

• Les éditeurs de logiciels sont attaqués et/ou présentent des failles critiques (SolarWinds, Fortra/GoAnywhere, MOVEit, …). Quid de nos habitudes envers les tiers de confiance ?!!

- Les possibilités SQL et Open-source deviennent plus nombreuses et complexes
- Un utilisateur sans droits avec possibilités restreintes conserve néanmoins des capacités importantes de découverte du système
- Définition d'un accès en lecture ? Un SELECT associé à un download ACS n'est pas équivalent au même SELECT dans une application Java…. (exportation de données pour l'un)
- Enfin, le contexte géopolitique et évènementiel se tend…

## **Contrôle d'accès « contextuel » le plus poussé**

**Niveaux Protocole Job TimeStamp IP Registre Client Phrase SQL**

#### **Assure System Access Manager**

Utilise les points d'exit pour capturer, bloquer, alerter, loguer les connexions & transactions

#### Enjeux

- Mise en conformité avec les lois et réglementations (RGPD, PCI-DSS, HIPAA, SOX, etc)
- Prévenir les attaques « classiques » (CryptoLocker et autres malware) et avancées (Advanced Persistent Threat, Software Supply Chain Attacks, diversion attacks)
- Limiter les erreurs humaines
- Prévenir les fuites de données
- Bonnes pratiques (Principle of Least Privilege, isolation, Zero-Trust)
- Intégrité du système et des données (contrôle des modifications directes des données, contrôle des commandes sensibles, etc.)

#### **Technologie**

#### **Basé sur les points d'exit**

- Protocoles « natifs IBM i » (ODBC, JDBC, FTP, DDM, DRDA, REXEC, NetServer)
- Commandes système et utilisateur
- Protection fichiers Db2 à la source
- Protocoles « non natifs IBM i » (SSH, SFTP, QSH, sockets UDP/TCP, …)

#### **Points clé**

- Impact CPU maîtrisé
- Mode simulation/bloquant
- Finesse des règles & vocabulaire
- Listes blanches, noires et combinaisons des deux
- Souplesse de décision de loguer, alerter, déclencher des actions

#### Cas d'usage

- Besoins simples (log, reporting) répondant aux règlementations
- Contrôle drastique des comptes de service à la connexion (user, IP, registre) et à la transaction (Fortress ou Zero-Trust)
- Environnement multi-iASP (password, SQL, compartimenter les utilisations par iASP, protection \*SYSBAS)
- Blocage des accès aux données sensibles en dehors de l'application
- Ne plus permettre d'ajouter le droit spécial \*ALLOBJ à la création/modification de profil

#### **Autres mesures augmentant la protection des données Db2**

- Encryption des données par les Field procedures
- Anonymisation des données
- Combinaisons de différentes mesures pour durcir les accès aux données sensibles et/ou l'utilisation des interfaces directes (MFA, élévation de droits, système de tickets intégrés aux points d'exit)

![](_page_24_Picture_0.jpeg)

![](_page_24_Picture_1.jpeg)

![](_page_24_Picture_2.jpeg)

avec la participation d'

![](_page_24_Picture_4.jpeg)

![](_page_24_Picture_5.jpeg)

![](_page_24_Picture_6.jpeg)

![](_page_24_Picture_7.jpeg)

![](_page_24_Picture_8.jpeg)

![](_page_24_Picture_9.jpeg)

![](_page_24_Picture_10.jpeg)

![](_page_24_Picture_11.jpeg)

![](_page_24_Picture_12.jpeg)